## PROCENTEC

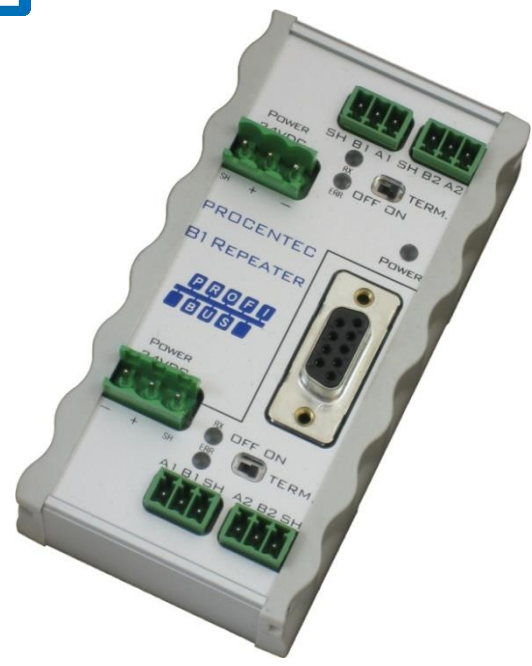

# **Podręcznik instalacji Kompaktowy wzmacniacz B1**

**Jednokanałowy wzmacniacz dla sieci PROFIBUS DP** 

Jednokanałowy wzmacniacz PROFIBUS Przezroczysty dla protokołu Maksymalnie 12 Mb/s Automatyczna detekcja prędkości transmisji Redundancja zasilania Cyfrowa filtracja zakłóceń Brak ograniczeń w połączeniu kaskadowym Wbudowane odłączalne terminatory Diagnostyczne diody LED Udostępnione gniazdo DB9 dla celów serwisowych Montaż na szynie DIN, IP 20

**PROCENTEC Turfschipper 41 2292 JC WATERINGEN The Netherlands**

**Tel.: +31-(0)174-671800 Fax: +31-(0)174-671801 Email: info@procentec.com Web: www.procentec.com**

### **Wprowadzenie**

**Kompaktowy wzmacniacz B1 dla sieci PROFIBUS DP stanowi ekonomiczną alternatywę dla istniejących wzmacniaczy. Ten pierwszej klasy komponent sieciowy spełnia wszelkie elektryczne, mechaniczne i diagnostyczne wymagania stawiane przez współczesny przemysł.** 

Wzmacniacz B1 posiada zaawansowany 12 Mb/s rdzeń, identyczny jak montowany w ProfiHub. Dzięki czemu może być łączony kaskadowo bez ograniczeń. Na wyposażeniu wzmacniacza B1 znajduje się również najnowszy izolowany interfejs RS 485. Przetwarzane informacje są stale monitorowane w celu cyfrowego odfiltrowania zakłóceń. Każdy kanał posiada wbudowany sterowalny terminator potrafiący obsłużyć do 31 urządzeń.

Zaciski śrubowe interfejsu PROFIBUS są zamontowane w taki sposób, że po obróceniu wzmacniacz na listwie o 180° istniejące okablowanie jest w dalszym ciągu kompatybilne z nim. Złącze DB9 jest dostosowane do ProfiTrace lub innych narzędzi diagnostycznych wykorzystywanych przy konserwacji sieci. Redundancja zasilania sprawiła, że to urządzenie jest odpowiednie dla zastosowań w których wymagana jest wysoka niezawodność oraz relatywnie małe zużycie energii. Powyższa cecha tego urządzenia bezpośrednio przyczyniła się do ograniczenia wywieranego negatywnego wpływu na środowisko naturalne.

### **Instrukcja instalacji**

### **Lokalizacja**

Wzmacniacz B1 może zostać zainstalowany we wszystkich miejscach poza strefami zagrożonymi wybuchem z uwzględnieniem współczynnika ochrony IP 20 (DIN 40 050) oraz temperatury pracy w zakresie -20 do +60 °C.

### **Pozycja**

Wzmacniacz B1 może być instalowany w każdej pozycji, zalecane jest jednak by kanał 2 znajdował się w dolnej części (pozycja pionowa). W takiej pozycji interpretacja statusu oraz realizacja pomiarów z wykorzystaniem złącza DB9 są najdogodniejsza.

### **Montaż i demontaż**

Wzmacniacz B1 powinien być instalowany na szynie DIN 35mm o długości co najmniej 60 mm. Rys.1 i rys. 2 ilustrują sposób montażu i demontażu B1 na szynie DIN.

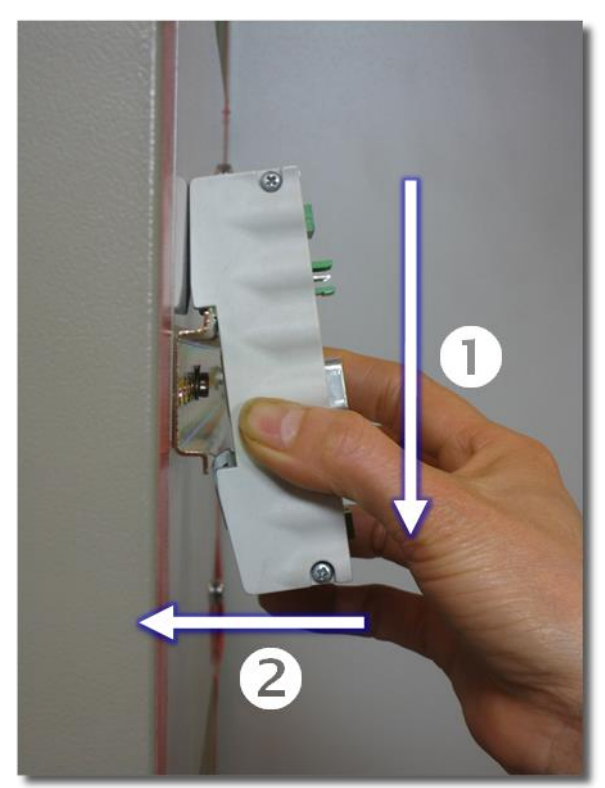

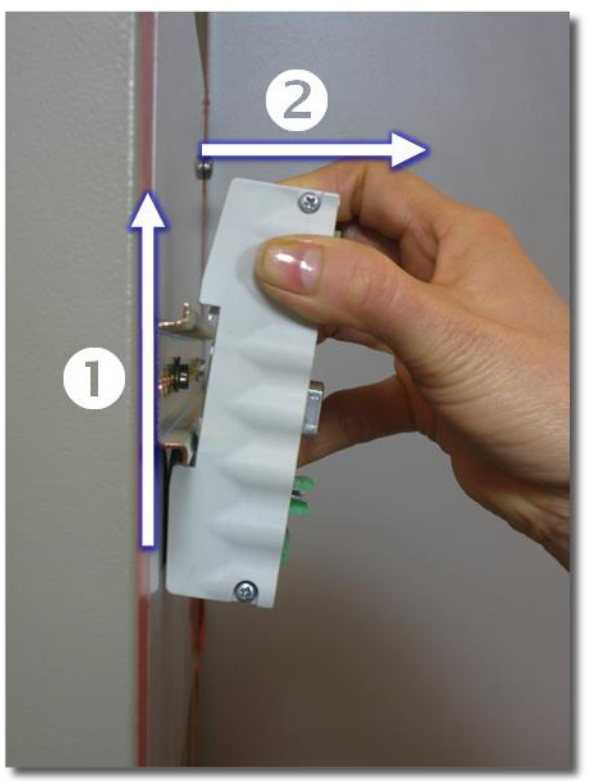

*Rys. 1 Montaż: przesuń w dół i wciśnij Rys. 2 Demontaż: przesuń w górę i pociągnij*

### **Zasilanie**

**Parametry**  Zasilacz powinien spełniać poniższe wymagania: Napięcie: **19 do 28 VDC** Wydajność prądowa: **min. 65 mA**

**Okablowanie** Przewody zasilające dołączone do obydwu terminali zasilających powinny być połączone w następujący sposób:  $^{\prime\prime}$  -  $^{\prime\prime}$  = 0 V **"+"** = 24 VDC **SH** = uziemienie

### **Redundancja**

Obydwa złącza zasilające są połączone 1-do-1 do wewnętrznego układu zasilania B1. Jeżeli zaniknie zasilanie z jednego z zasilaczy, wykorzystyany zostanie drugi bez zwłoki w przełączeniu. W sytuacji gdy redundancja nie jest wymagana, rekomendowane jest wykorzystanie tylko jednego złącza zasilającego. W przypadku montażu B1 w pozycji odwróconej o 180°, konektory zasilające mogą być wykorzystane bez przeróbek. Rys. 3 przedstawia lokalizację konektorów zasilających.

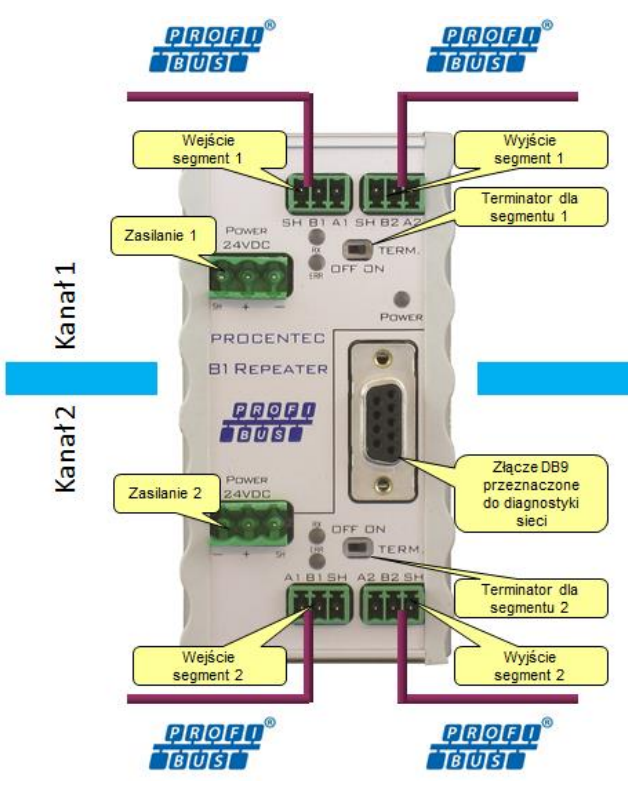

*Rys. 3 Struktura wzmacnicza B1*

### **PROFIBUS**

### **Zaciski śrubowe**

Każdy kanał posiada dwa złącza (IN I OUT). Obydwa są łączone 1-do-1 w sytuacji gdy terminator jest wyłączony. Natomiast gdy kanał wzmacniacza NIE jest ostatnim urządzeniem w segmencie, nie ma znaczenia które złącze zostanie wykorzystane.

#### **Podczas gdy terminator jest włączony zaciski wyjściowe (OUT) NIE są podłączone do wzmacniacza.**

Gdy B1 zostanie odwrócony o 180°, złącza przewodów mogą być używane bez zmian.

### **Przyporządkowanie zacisków**

Zacisk "A1/A2": żyła w oponie zielonej Zacisk "B1/A2": żyła w oponie czerwonej Zacisk "SH": ekran przewodu

#### **Terminatory**

Każdy kanał ma własny terminator, który może być w zależności od potrzeby załączony bądź wyłączony.

### **Złącze DB9**

Złącze DB9 jest połączone 1-do-1 z kanałem 2.

### **Opaska uziemienia**

Zaleca się wykorzystanie dostarczonej opaski uziemienia GC-01 w celu połączenia ekranu kabla z zaciskiem śrubowym, jak to pokazano na rys. 4. Dzięki temu połączenie ekranu staje się prostsze, jednocześnie uzyskując lepsze zabezpieczenie przed wyrwaniem.

Opaska uziemienia GC-01 może zostać zamówiona niezależnie w ilości 25szt. w opakowaniu korzystając z numeru zamówieniowego **101-00201B**.

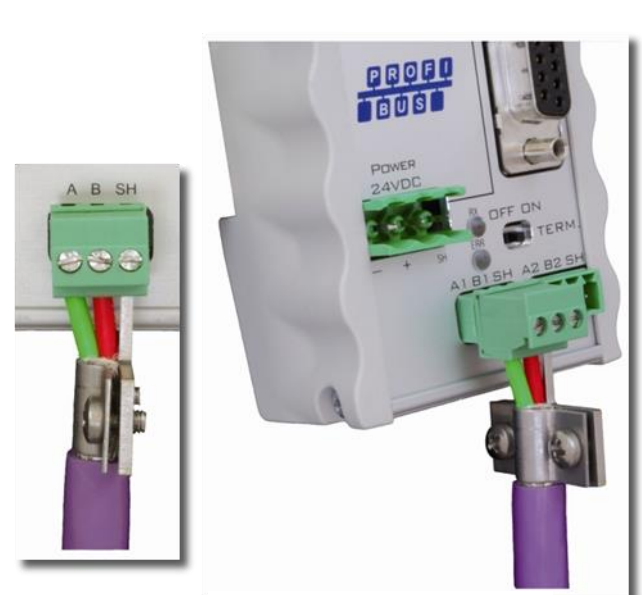

*Rys. 4 Opaska uziemienia*

**Typowe aplikacje dla wzmacniacza B1**

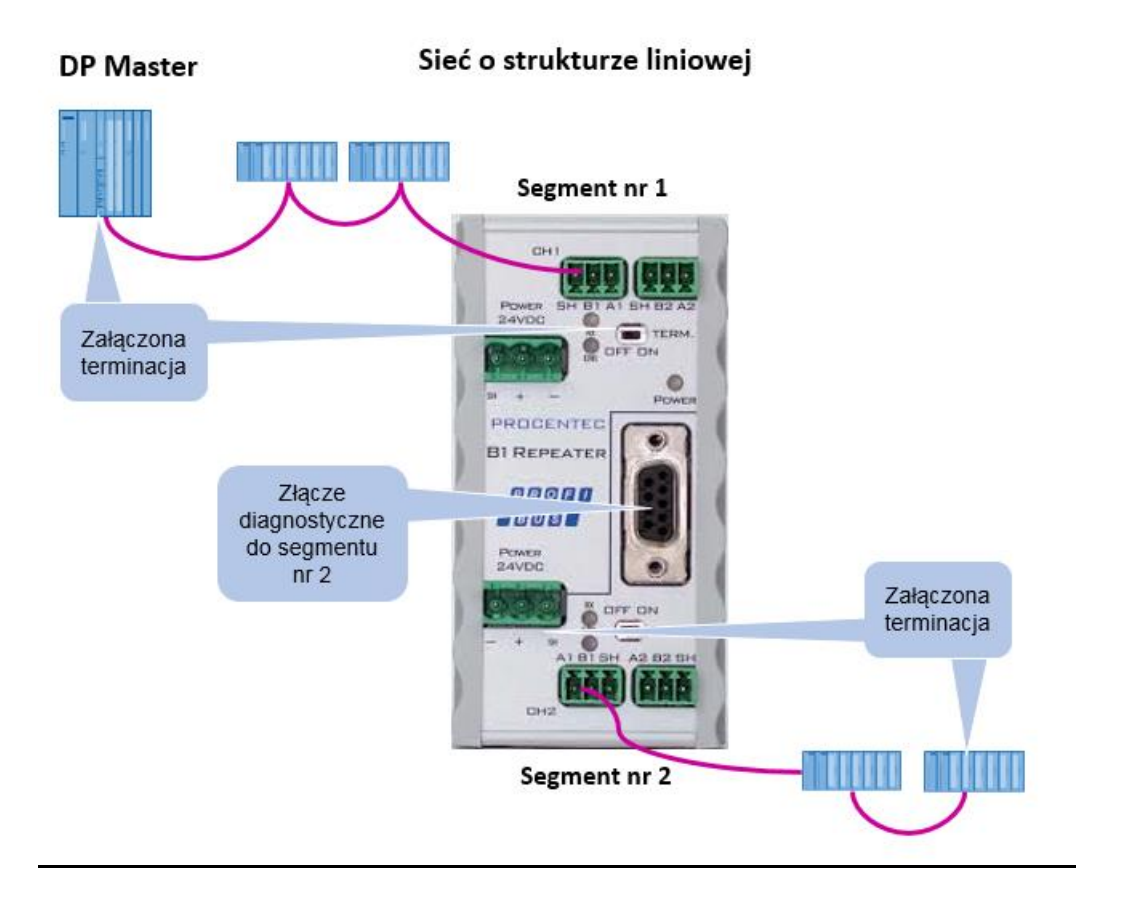

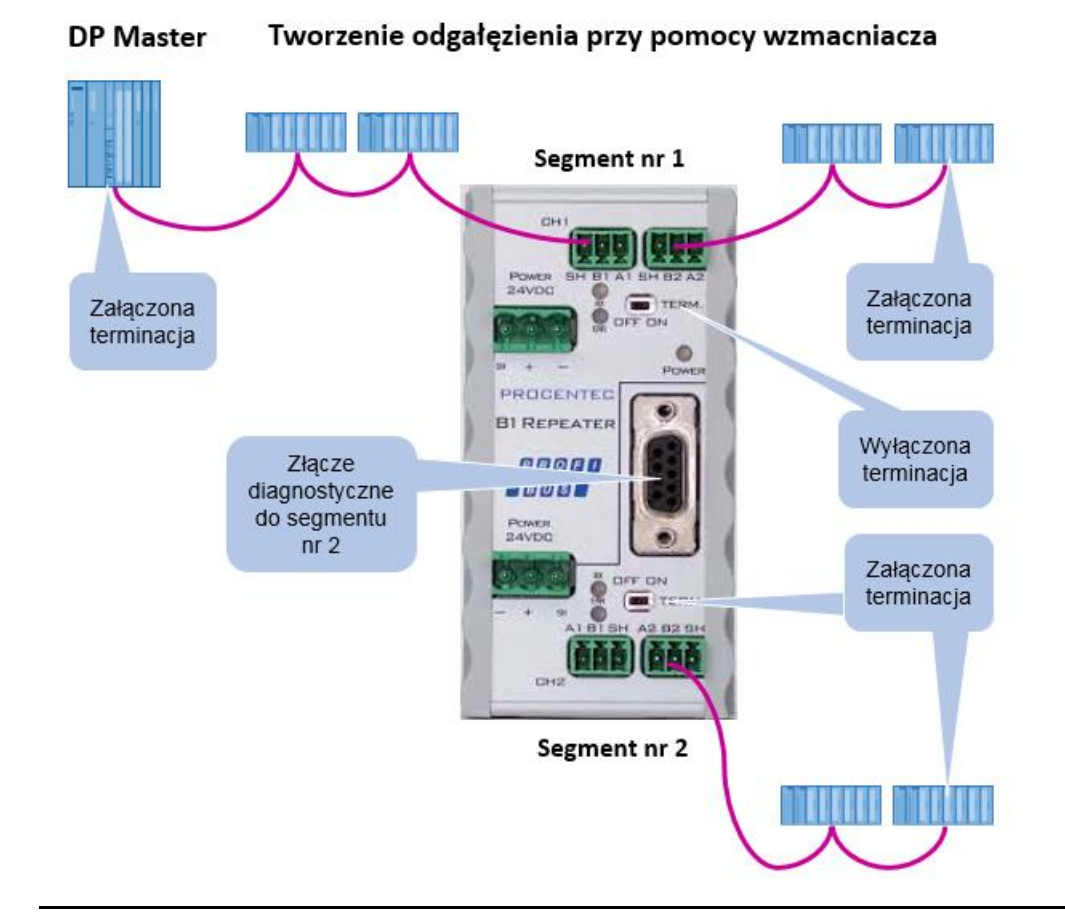

Wersja 1.3 – 20 listopad 2017<br>Wzmacniacz-B1-Instrukcja-PL\_20171130.doc © PROCENTEC 2011-2017 - Copyright - all rights reserved © PROCENTEC 2011-2017 - Copyright - all rights reserved

### **Diody diagnostyczne**

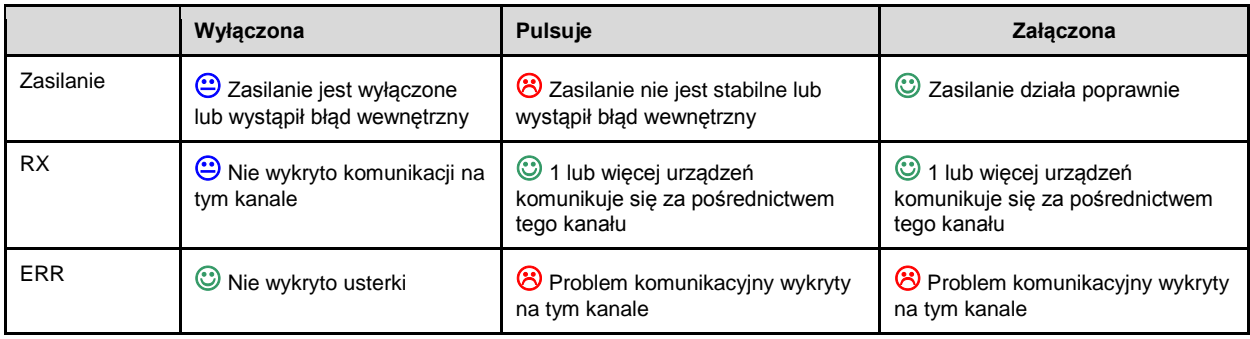

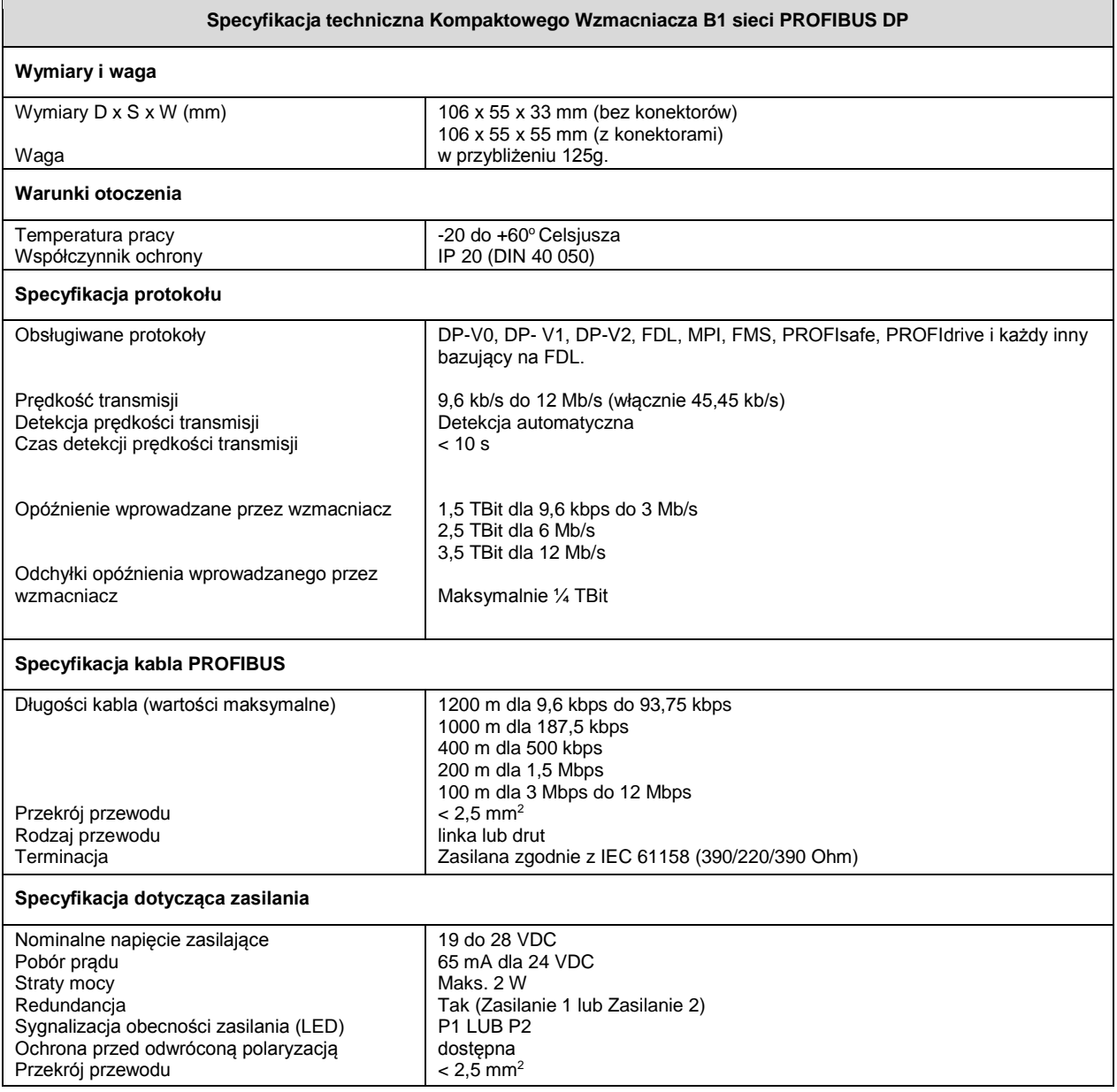